Lecture 8

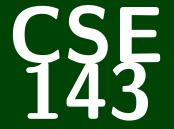

# **Computer Programming II**

## CSE 143: Computer Programming II

# Linked Lists II

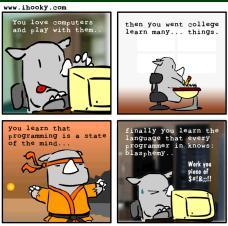

Vlad Bazan (c) 2004

#### What Are We Doing...?

We're building an alternative data structure to an ArrayList with different efficiencies.

#### Today's Main Goals:

- Get more familiarity with LinkedLists
- Write more LinkedList methods
- Learn how to "protect" against NullPointerExceptions

## 1 Get more familiarity with changing LinkedLists

Write more methods in the LinkedList class

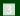

Protecting Against NullPointerExceptions

# A New LinkedList Constructor

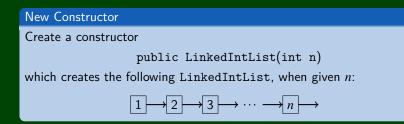

What kind of loop should we use?

A for loop, because we have numbers we want to put in the list.

What cases should we worry about? We're creating the list; so, there aren't really "cases".

## A New LinkedList Constructor

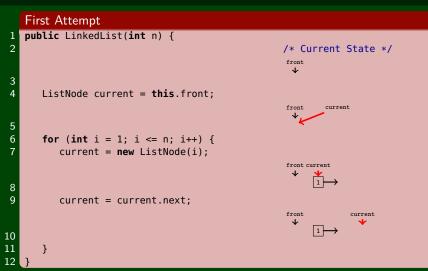

Remember, to edit a LinkedList, we **MUST** edit one of the following:

- front, or
- node.next (for some ListNode node)
- In our code above, we edit current, which is neither.

## A New LinkedList Constructor

Second Attempt public LinkedList(int n) { 2 /\* Current State \*/ front  $\mathbf{1}$ 3 **if** (n > 0) { 4 //n is at least 1... 5 this.front = new ListNode(1); front 6 7 ListNode current = this.front; front current 8 9 for (int i = 1; i <= n; i++) {</pre> 10 current.next = new ListNode(i); front current 11 12 current = current.next; front current 13 14 15 16

# A New LinkedList Constructor: Another Solution

This other solution works by going backwards. Before, we were editing the next fields. Here, we edit the front field instead:

Different Solution!

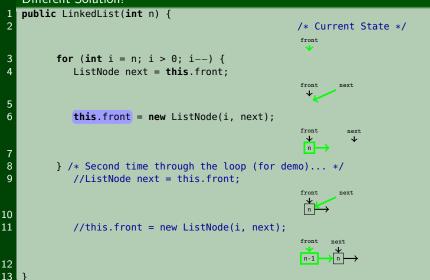

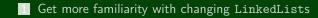

#### 2 Write more methods in the LinkedList class

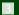

Protecting Against NullPointerExceptions

## Implementing addSorted

#### addSorted

Write a method addSorted(int value) that adds value to a sorted LinkedIntList and **keeps it sorted**. For example, if we call addSorted(10) on the following LinkedIntList,

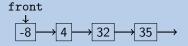

We would get:

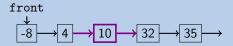

As always, we should approach this by considering the separate cases (and then drawing pictures):

- We're supposed to insert at the front
- We're supposed to insert in the middle
- We're supposed to insert at the back

# Case: Middle

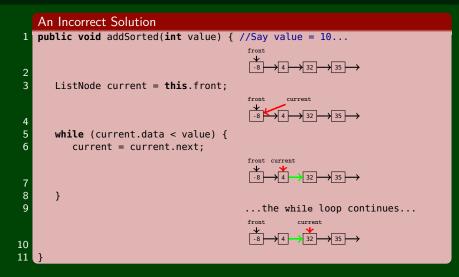

Uh Oh! We went too far! We needed the next field BEFORE us.

## Case: Middle

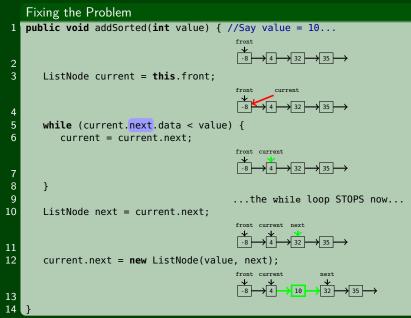

Does this cover all the cases?

## Case: End

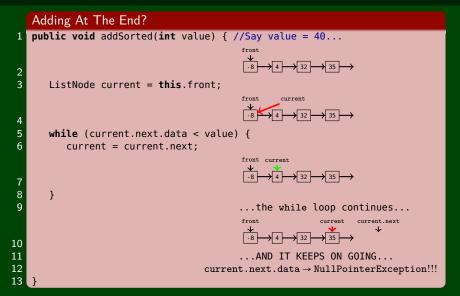

We fell off the end of the LinkedList. Idea: Make sure current.next exists.

## Case: End

#### Adding At The End?

```
public void addSorted(int value) {
  ListNode current = this.front;
  /* If we are making a check for current.next, we must
  * be sure that current is not null. */
  while (current.next.data < value) {
     /* Since we want to keep on going here,
     * the check must be made in the while loop.
     current = current.next;
  }
}</pre>
```

# A Fix?

```
public void addSorted(int value) {
  ListNode current = this.front;
  /* The extra check here is useless...we've already checked
  * current.next by the time we get to it. */
  while (current.next.data < value && current.next != null) {
    current = current.next;
  }
}</pre>
```

#### A Real Fix!

```
public void addSorted(int value) {
  ListNode current = this.front;
  while (current.next != null && current.next.data < value) {
    current = current.next;
  }
}</pre>
```

# **Case: Beginning**

Our current code only sets current to a new ListNode. Importantly, this never updates front; so, we lose the new node.

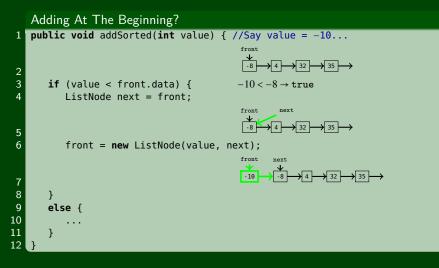

Have we covered all of our cases now?

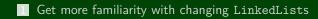

#### Write more methods in the LinkedList class

#### 3 Protecting Against NullPointerExceptions

# **Protecting Our Tests!**

With LinkedList code, every time we make a test (if, while, etc.), we need to make sure we're protected. Our current code is:

#### Working Code?

```
public void addSorted(int value) {
 2
       if (value < front.data) {
 3
          ListNode next = front;
4
5
6
7
8
9
          front = new ListNode(value, next);
       else {
          while (current.next != null && current.next.data < value) {</pre>
             current = current.next:
          }
10
11
          ListNode next = current.next:
12
          current.next = new ListNode(value, next);
13
14
```

We're "protected" if we **know** we won't get a NullPointerException when trying the test. So, consider our tests:

- value < front.data</pre>
- urrent.next != null && current.next.data < value</pre>

So, Are We Protected?

## **Protecting Our Tests!**

Nope! What happens if front == null? We try to get the value of front.data, and get a NullPointerException. The fix:

#### Working Code!

```
public void addSorted(int value) {
 2
       if (front == null || value < front.data) {</pre>
 3
          ListNode next = front:
4
5
7
8
9
          front = new ListNode(value, next);
       }
       else {
          while (current.next != null && current.next.data < value) {</pre>
             current = current.next:
          }
10
11
          ListNode next = current.next:
12
          current.next = new ListNode(value, next);
13
       }
14 }
```

#### Helpfully, this fix actually handles the empty list case correctly!

## Some LinkedList Tips!

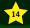

Make sure to try all the cases:

- Empty List
- Front of Non-empty List
- Middle of Non-empty List
- Back of Non-empty List

To Edit a LinkedList, the assignment must look like:

- this.front = <something>;, or
- node.next = <something>; (for some ListNode node in the list)

Protect All Of Your Conditionals! Make sure that nothing can accidentally be null.

When protecting your conditionals, make sure the less complicated check goes first.